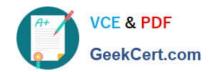

# 70-595<sup>Q&As</sup>

TS: Developing Business Process and Integration Solutions by Using Microsoft BizTalk Server 2010

## Pass Microsoft 70-595 Exam with 100% Guarantee

Free Download Real Questions & Answers **PDF** and **VCE** file from:

https://www.geekcert.com/70-595.html

100% Passing Guarantee 100% Money Back Assurance

Following Questions and Answers are all new published by Microsoft
Official Exam Center

- Instant Download After Purchase
- 100% Money Back Guarantee
- 365 Days Free Update
- 800,000+ Satisfied Customers

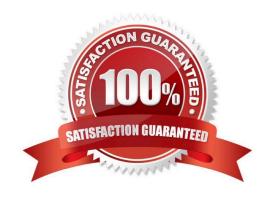

# VCE & PDF GeekCert.com

### https://www.geekcert.com/70-595.html

2021 Latest geekcert 70-595 PDF and VCE dumps Download

### **QUESTION 1**

You create a BizTalk Server 2010 application that consumes a Microsoft Windows Communication Foundation (WCF) service. This service uses BasicHttpBinding. An orchestration in the application occasionally processes messages of variable size. You need to accommodate the variable message sizes by specifying the timeout value.

Which context property should you use?

| A. WCF.OpenTimeou |
|-------------------|
|-------------------|

B. WCF.SendTimeout

C. WCF.TimeToLive

D. WCF.LeaseTimeout

Correct Answer: B

#### **QUESTION 2**

A BizTalk Server 2010 orchestration consumes a Microsoft Windows Communication Foundation (WCF) service. A request-response call to the WCF service is made inside a non- transactional scope. The scope has an exception handler that has its Exception Object Type property set to the type of the fault operation returned from the service. The handler receives the fault message. The WCF service throws a typed fault exception named WidgetException. You need to extract the exceptions detail node from the fault message.

What should you do in the WCF send port configuration?

- A. Set the Propagate Fault Message option to True. Specify the source of the outbound WCF message body by selecting Template. In the XML expression box, enter the XML of the WidgetException message.
- B. Set the Propagate Fault Message option to True. Specify the source of the inbound BizTalk message body by selecting Path and entering the XPath expression for the WidgetException node.
- C. Set the Propagate Fault Message option to True. Specify the source of the inbound WCF message body by selecting BizTalk Request Message Body.
- D. Set the Propagate Fault Message option to True. Specify the source of the inbound BizTalk message body by selecting Envelope (soap:Envelope).

Correct Answer: B

### **QUESTION 3**

You are configuring a BizTalk Server 2010 environment with one server running Microsoft SQL Server for the BizTalk databases and Enterprise Single Sign-On (SSO) store. There are two BizTalk servers. All software has been installed. Both BizTalk servers will share a BizTalk group. You need to complete the installation in this environment. You start the

# VCE & PDF GeekCert.com

### https://www.geekcert.com/70-595.html

2021 Latest geekcert 70-595 PDF and VCE dumps Download

BizTalk Server Configuration wizard on both BizTalk servers.

What should you do next?

A. On BizTalk Server 1, select and apply Basic Configuration. On BizTalk Server 2, select and apply Basic Configuration.

- B. On BizTalk Server 1, select Custom Configuration. Create a new SSO system and BizTalk group on the server running SQL Server. On BizTalk Server 2, select Custom Configuration. Create a new SSO system and BizTalk group on the server running SQL Server.
- C. On BizTalk Server 1, select Custom Configuration. Create a new SSO system and BizTalk group on the server running SQL Server. On BizTalk Server 2, select and apply Basic Configuration.
- D. On BizTalk Server 1, select Custom Configuration. Create a new SSO system and BizTalk group on the server running SQL Server. On BizTalk Server 2, select Custom Configuration. Join the existing SSO system and BizTalk group.

Correct Answer: D

#### **QUESTION 4**

A BizTalk Server 2010 messaging-only solution is used to process XML messages. The pipelines used in the receive location and the send port contain the XML validator pipeline component. Routing for failed messages is enabled on both the receive port and the send port. When validation fails on the receive side, messages must be routed to Send Port A. When validation fails on the send side, messages must be routed to Send Port B. You need to create subscriptions for Send Port A and Send Port B.

What should you do?

- A. Set the filter for Send Port A to Error.SendPortName Exists. Set the filter for Send Port B to Error.ReceivePortName Exists.
- B. Set the filter for Send Port A to Error.ReceivePortName Exists. Set the filter for Send Port B to Error.SendPortName Exists.
- C. Set the filter for Send Port A to BTS.ReceivePortName Exists. Set the filter for Send Port B to BTS.SPName Exists.
- D. Set the filter for Send Port A to Error.ErrorType == ReceivePort. Set the filter for Send Port B to Error.ErrorType == SendPort.

Correct Answer: B

### **QUESTION 5**

A BizTalk Server 2010 solution contains an orchestration that uses a Scope shape. At run time, an error occurs in a shape that is placed after the Scope shape. The orchestration does not contain logic to compensate for what happened inside the Scope shape. You need to add a compensation block to the Scope shape.

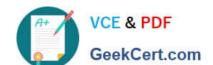

### https://www.geekcert.com/70-595.html 2021 Latest geekcert 70-595 PDF and VCE dumps Download

What should you do?

- A. Set the Transaction Type property to Atomic. Set the Isolation Level property to Read Committed.
- B. Set the Transaction Type property to Long Running. Set the Synchronized property to True.
- C. Set the Transaction Type property to Long Running. Set the Compensation property to Custom.
- D. Set the Transaction Type property to Atomic. Set the Isolation Level property to Serializable.

Correct Answer: C

Latest 70-595 Dumps

70-595 VCE Dumps

70-595 Braindumps

To Read the Whole Q&As, please purchase the Complete Version from Our website.

# Try our product!

100% Guaranteed Success

100% Money Back Guarantee

365 Days Free Update

**Instant Download After Purchase** 

24x7 Customer Support

Average 99.9% Success Rate

More than 800,000 Satisfied Customers Worldwide

Multi-Platform capabilities - Windows, Mac, Android, iPhone, iPod, iPad, Kindle

We provide exam PDF and VCE of Cisco, Microsoft, IBM, CompTIA, Oracle and other IT Certifications. You can view Vendor list of All Certification Exams offered:

https://www.geekcert.com/allproducts

### **Need Help**

Please provide as much detail as possible so we can best assist you. To update a previously submitted ticket:

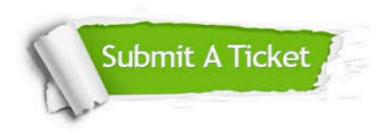

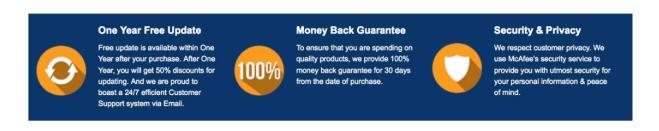

Any charges made through this site will appear as Global Simulators Limited.

All trademarks are the property of their respective owners.

Copyright © geekcert, All Rights Reserved.